z/OS Cryptographic Services Integrated Cryptographic Service Facility

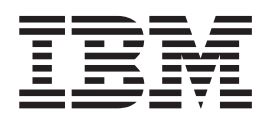

# Migration Health Checks - APAR OA24221

z/OS Cryptographic Services Integrated Cryptographic Service Facility

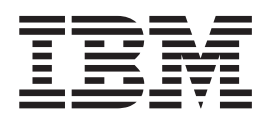

# Migration Health Checks - APAR OA24221

# **Contents**

|<br>|<br>|

 $\mathsf I$ 

 $\bar{\mathbf{I}}$ 

 $\bar{\mathbf{I}}$ 

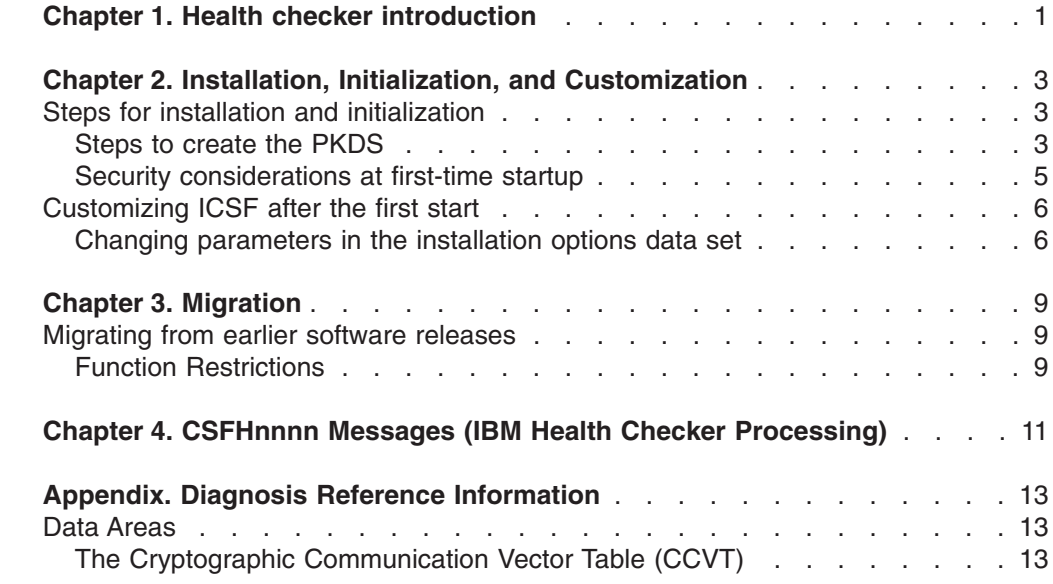

## **Chapter 1. Health checker introduction**

<span id="page-6-0"></span>|

The IBM Health Checker for z/OS ships as a component part of the operating system for z/OS versions 1.7 and later. The general objective of Health Checker is to periodically check settings, definitions and conditions for z/OS, the sysplex and major z/OS component middleware and facilities to detect potential problems before they can impact availability or cause outages. It is not intended to be a diagnostic or general monitoring tool, but rather a preventative resource to identify potential problems. Specific check capability is provided by the underlying component parts of the environment, and tied back to the Health Checker infrastructure for common administration, controls and reporting purposes.

There are two ICSF migration checks for the Health Checker:

1. ICSFMIG7731\_ICSF\_RETAINED\_RSAKEY - Detection of the existence of retained RSA private keys on a PCICC or PCIXCC/CEX2C cryptographic card.

A PCICC or PCIXCC/CEX2C card may possess the only copy of a retained RSA private key. Customers that run applications and middleware that utilize the retained key functionality of these cards are exposed to the loss of keys upon hardware failure, which may result from a problem as simple as an exhausted or malfunctioning card battery. Lost retained keys have the further implication of lost data, for retained key management keys, and an inability to verify signatures, for retained signature keys. Beginning with HCR7750, ICSF begins stepping down its support of retained keys, along with IBM cryptographic card firmware (at certain firmware release levels). An ICSF migration check informs customers that ICSF retained key functionality is deprecating. The customer or application/middleware provider must migrate to an alternative retained key strategy.

2. ICSFMIG7731 ICSF\_PKDS\_TO\_4096BIT - Verification that the PKDS size in an ICSF pre-HCR7750 environment is sufficiently allocated to support 4096-bit RSA keys.

HCR7750 introduces ICSF support for 4096-bit RSA keys, which requires a larger PKDS than prior ICSF releases needed. If a pre-HCR7750 ICSF customer migrates to HCR7750 without first reallocating the PKDS for 4096-bit key support, ICSF will fail to start. An ICSF migration check detects the case where the currently active PKDS is not sufficiently allocated for the HCR7750 environment and informs the customer that a PKDS reallocation action is necessary.

Health Checker resolves check routines from the current system linklist. The z/OS linklist concatenation needs to properly reflect the operating level release of ICSF (for example, HCR7731 must be higher in the list than HCR7750), or Health Checker must be started with a steplib addressing the operational level release of ICSF. Otherwise, Health Checker will fail to resolve the correct level of ICSF migration check modules.

For information on activating these checks, consult *IBM Health Checker for z/OS: User's Guide*.

# <span id="page-8-0"></span>**Chapter 2. Installation, Initialization, and Customization**

## **Steps for installation and initialization**

## **Steps to create the PKDS**

The PKDS must be allocated and the PKDS data set name must be specified on the PKDSN parameter of the options data set when you first start ICSF. ICSF support for the PCI Cryptographic Coprocessor or PCI X Cryptographic Coprocessor/Crypto Express2 Coprocessor requires a PKDS. Even if not available at first time start up, a PCICC, PCIXCC or CEX2C can be dynamically configured online. Since ICSF can not tell if a PCICC, PCIXCC or CEX2C will be added, it requires the PKDS to be available at start up.

The PKDS must be a key-sequenced data set with variable length records. Allocate the PKDS on a permanently resident volume.

- 1. Determine the amount of primary space you need to allocate for the PKDS. This should reflect the total number of entries you expect the data set to contain originally. The PKDS will contain both public and private PKA keys. Each record has a maximum size of 3.8 KB. The average record length for a private key is 1 KB, and for a public key is 0.5 KB. Allocate space for a minimum of two private keys, one for digital signatures, and another for encipherment. In addition, allocate enough space for the number of public keys you expect to store in the PKDS. The number of public keys varies from system to system. Generally, only those keys that are received from other users or systems are stored in the PKDS. The public keys are used to send messages to the owners of the public keys.
- 2. Determine the amount of secondary space to allocate for the PKDS.

This should reflect the total number of entries you expect to add to the data set.

To access keys, VSAM uses the key label as the VSAM key. This means that VSAM adds keys to the data set in collating sequence. That is, if two keys named A and B are in the data set, A appears earlier in the data set than B. As a result, adding keys to the data set can cause multiple VSAM control interval splits and control area splits. For example, a split might occur if the data set contains keys A, B, and E and you add C. In this case, C must be placed between B and E.

The amount of secondary space you allocate must take into account the number of control interval and control area splits that might occur. If the PKDS uses a significant amount of secondary space, you can copy it into another disk copy that you created with more primary space. You can do this by using the Access Method Services (AMS) REPRO command or the AMS EXPORT/IMPORT commands.

The BUFFERSPACE parameter on the AMS DEFINE CLUSTER command lets VSAM optimize space for control area and control interval splits.

3. Create an empty VSAM data set to use as the PKDS. Use the AMS DEFINE CLUSTER command to define the data set and to allocate its space. ICSF provides a sample job to define the PKDS in member CSFPKDS of SYS1.SAMPLIB.

**Note:** To improve security and reliability of the data that is stored on the PKDS:

• Use the ERASE and WRITECHECK parameters on the AMS DEFINE CLUSTER command. ERASE overwrites data records with binary

zeros when the PKDS cluster is deleted. WRITECHECK provides hardware verification of all data that is written to the data set.

- Create a Security Server (RACF) data set profile for the PKDS.
- The CISZ(8192) coded in this sample in the DATA section is a hardcoded requirement.
- 4. Allocate a disk copy of the PKDS by defining a VSAM cluster as in this SYS1.SAMPLIB CSFPKDS member sample:

```
//CSFPKDS JOB = JOB CARD PARAMETERS
//* Licensed Materials - Property of IBM
1/* 5694 - A01\star//*(C) Copyright IBM Corp. 2002, 2007
                                                             \star1/x//* THIS JCL DEFINES A VSAM PKDS TO USE FOR ICSF
//*//* CAUTION: This is neither a JCL procedure nor a complete JOB.
//* Before using this JOB step, you will have to make the following
//* modifications:
1/x//* 1) Add the job parameters to meet your system requirements.
                                                             \star1/* 2) Be sure to change CSF to the approrpriate HLQ if you choose
1/x not to use the default.
1/ \star 3) Change xxxxxx to the volid where you want your PKDS to
//* reside. The PKDS needs to be on a permanently resident
//*volume.
                                                             \star1/x//DEFINE EXEC PGM=IDCAMS, REGION=4M
//SYSPRINT DD SYSOUT=*
//SYSIN DD *DEFINE CLUSTER (NAME(CSF.CSFPKDS) -
               VOLUMES (XXXXXX) -
                RECORDS (100,50) -
                RECORDSIZE(350,3800) -
                KEYS(72 0) -FREESPACE(0, 0) -
                SHAREOPTIONS(2,3)) -
          DATA (NAME(CSF.CSFPKDS.DATA) -
                BUFFERSPACE(100000) -
               FRASF -
               CISZ(8192) -
                WRITECHECK) -
         INDEX (NAME(CSF.CSFPKDS.INDEX))
/*
```
You can change and use the Job Control Language according to the needs of your installation. Please note that the JCL to define the PKDS differs from the JCL that defines the CKDS (RECORDSIZE and CISZ parameters).

#### **Migrating to a larger PKDS**

For FMID HCR7750, the LRECL for the PKDS has changed and customers must migrate to a new PKDS. The PKDS must be migrated before the customers can start HCR7750.

To create a larger PKDS, use the JCL in SYS1.SAMPLIB(CSFPKDS).

If the PKDS is shared with down-level systems, install the toleration APAR on those systems to allow continued sharing of the PKDS. ICSF will be able to interact with both sizes of the PKDS. The toleration APAR number is OA21807

The steps to migrate are:

1. Make a backup copy of the PKDS you are currently using.

- <span id="page-10-0"></span>2. Create a larger PKDS - use the JCL in SYS1. SAMPLIB(CSFPKDS) from the HCR7750 system. If the PKDS will be shared, place the VSAM dataset where it can be shared.
- 3. Copy the old PKDS to the larger PKDS using the JCL in SYS1.SAMPLIB(CSFPKDCP) from the HCR7750 system. Protect the VSAM data sets from viewing by non-authorized personnel.

```
//CSFPKDCP <JOB CARD PARAMETERS>
//* Licensed Materials - Property of IBM
1/* 5694 - A01\star//* Copyright IBM Corp. 2007
                                                             \ddot{\phantom{0}}//*\star//* THIS JCL COPIES ONE VSAM PKDS TO THE LARGER PKDS
1/\star//* CAUTION: This is neither a JCL procedure nor a complete JOB.
//* Before using this JOB step, you will have to make the following *//* modifications:
1/x//* 1) Add the job parameters to meet your system requirements.
\frac{1}{x} 2) Be sure to change CSF to the appropriate HLQ if you choose
//* not to use the default.
                                                             \ddot{\phantom{0}}1/x//STEP1 EXEC PGM=IDCAMS, REGION=4M
//SYSPRINT DD SYSOUT=*
//INDD DD DSN=CSF.CSFPKDS.OLD.DISP=SHR
//OUTDD DD DSN=CSF.CSFPKDS, DISP=SHR
//SYSIN DD \starREPRO INFILE(INDD) OUTFILE(OUTDD)
/*
```
- 4. Update the ICSF started procedures on all systems to reference the new PKDS. If the new PKDS was empty when ICSF was started, you must initialize it before PKA callable services can be enabled.
- 5. Stop and restart ICSF on each system. If the system has not been IPLed since HCR7750 was installed, then an IPL is required.

#### Security considerations at first-time startup  $\overline{\phantom{a}}$

 $\overline{1}$ 

 $\mathbf{I}$ 

 $\overline{1}$ 

T

 $\mathbf{I}$ 

 $\overline{1}$ 

 $\overline{1}$ 

 $\overline{1}$ 

 $\overline{1}$ 

 $\mathbf{I}$ 

 $\mathbf{I}$ 

 $\mathbf{I}$ 

 $\overline{1}$ 

 $\mathbf{I}$  $\mathbf{I}$ 

 $\overline{1}$ 

 $\overline{1}$ 

T

ICSF provides two migration checks to provide customer installations the advantages offered by Health Checker. An ICSF migration check informs customers that ICSF retained key functionality is deprecating and that the customer or application/middleware provider must migrate to an alternative retained key strategy. Another migration check verifies that the PKDS size in an ICSF pre-HCR7750 environment is sufficiently allocated to support 4096-bit RSA keys.

If the ICSFMIG7731\_ICSF\_RETAINED\_RSAKEY migration check detects retained keys in a coprocessor, report messages CSFH008R-CSFH0011R will disclose key labels that could be considered security-sensitive information. The checks routine will only utilize HZSFMSG to convey this information. Consequently, the key label data will be written only to the Health Checker's message buffer, where it can be contained and controlled with Health Checker security mechanisms. For information on creating security definitions, consult IBM Health Checker for z/OS: User's Guide. Placing an S next to the Healthcheck to browse the message buffer will display the CSFH<sup>\*</sup> messages.

- Note: Most CSFH message IDs are not displayed.
	- If you configure CHECKAUTH(YES) in the ICSF options dataset, the Health Checker address space user identity must be authorized to the CSFRKL profile in

<span id="page-11-0"></span>class CSFSERV for the ICSFMIG7731\_ICSF\_RETAINED\_RSAKEY migration check to successfully execute. If you configure CHECKAUTH(NO), there is no requirement to authorize the Health Checker user identity for any ICSF profiles or classes, since the check routine executes in supervisor state. This is not an implementation consideration, but rather a check deployment or activation time customer administration consideration. | | | | | |

## **Customizing ICSF after the first start**

The startup procedure includes a CSFPARM DD statement, which gives the name of the installation options data set. The installation options data set includes a CKDSN option, which gives the names of the CKDS, and a PKDSN option, which gives the name of the PKDS.

After the first start, whenever you restart ICSF, the CKDS named in the installation options data set becomes the active in-storage CKDS.

To change the active in-storage CKDS (or any other installation option), change the option value in the installation options data set and **stop and restart ICSF**.

### **Changing parameters in the installation options data set**

The installation options data set is an intended programming interface.

When specifying parameter values within parentheses, leading and trailing blanks are ignored. Embedded blanks may cause unpredictable results.

Support is provided for the use of system symbols in the installation options data set. System symbols can be used as values for any of the parameters. System symbols are specified in the IEASYMxx member of SYS1.PARMLIB; the IEASYM statement of the LOADxx member of SYS1.PARMLIB specifies the IEASYMxx member(s) to be used for the resolution of system symbols. This example shows the use of a system symbol for specifying the domain to be used for the start of ICSF:

DOMAIN(&PARDOM.)

When the Installation Options Data Set is processed during the start of ICSF, the value of the system symbol PARDOM will be substituted as the value of the DOMAIN parameter.

For the first start, you specified an empty VSAM data set name for the CKDS in the CKDSN option, an empty VSAM data set name for the PKDS in the PKDSN option, and SSM(YES). You may want to change these and other options for subsequent starts. Here is a complete list of installation options:

#### **CHECKAUTH(YES or NO)**

Indicates whether ICSF performs security access control checking of Supervisor State and System Key callers. If you specify CHECKAUTH(YES), ICSF issues RACROUTE calls to perform the security access control checking and the results are logged in RACF SMF records that are cut by RACF. If you specify CHECKAUTH(NO), the authorization checks against resources in the CSFSERV class are not performed resulting in a significant performance enhancement for supervisor state and system key callers. However, the authorization checks are not logged in the RACF SMF records.

If you do not specify the CHECKAUTH option, the default is CHECKAUTH(NO).

 $\|$ | | | | | | | | | If you configure CHECKAUTH(YES) in the ICSF options dataset, the Health Checker address space user identity must be authorized to the CSFRKL profile in class CSFSERV for the

ICSFMIG7731\_ICSF\_RETAINED\_RSAKEY migration check to successfully execute. However, you have no action to take if you choose not to run the migration check. If you configure CHECKAUTH(NO), there is no requirement to authorize the Health Checker user identity for any ICSF profiles or classes, since the check routine executes in supervisor state. This is not an implementation consideration, but rather a check deployment or activation time customer administration consideration.

## <span id="page-14-0"></span>**Chapter 3. Migration**

This topic describes migration considerations.

Your plan for migrating to the new level of ICSF should include information from a variety of sources. These sources of information describe topics such as coexistence, service, hardware and software requirements, installation and migration procedures, and interface changes.

For complete information on the migration health checks, see *IBM Health Checker for z/OS: User's Guide*. For complete information on migration, see *IBM z/OS Migration*.

**Attention:** Although you are migrating to a new release, you should review the information in Chapter 2, "Installation, Initialization, and [Customization,"](#page-8-0) on page 3; especially review customization steps that may have changed since your last migration.

An IPL is required when installing a new release of ICSF (it is possible for ICSF control blocks like the DACC and CCVT to persist in storage across an ICSF restart).

## **Migrating from earlier software releases**

These topics describe common activities and considerations that should be considered when you migrate from:

• an earlier release of ICSF to HCR7750

## **Function Restrictions**

Retained keys are RSA private keys that are stored in a cryptographic coprocessor instead of in the public key storage data set. This change does not affect retained keys that you are currently using, that is, keys that are stored on the cryptographic coprocessor. However, starting with ICSF HCR7750, the ICSF services do not allow you to store RSA keys intended for key management use in a cryptographic coprocessor . Your applications can continue to store RSA private keys intended for signature usage in the cryptographic coprocessor. Although HCR7750 introduces support for 4096-bit modulus RSA keys, signature usage retained keys are limited to 2048-bit modulus.

The 2048-bit RSA keys may have an public exponent, e, in the range of  $1 < e < 2^{2048}$ . and e must be odd. The RSA public key exponents for 2049-bit to 4096-bit RSA keys are restricted to the values 3 and 65537

ICSF delivers the migration check support for PKDS compatibility with 4096-bit RSA key support for HCR7731 and z/OS V1.9 (ICSF release HCR7740) only, but not for any releases earlier or later. This check support also requires that its delivery PTF pre-req the PTF for the PKDS 4096-bit key toleration - APAR OA21807. Doing so ensures that you have enabled the opportunity for a sufficiently allocated PKDS, and avoids the problem where you attempt to properly allocate a PKDS for 4096-bit RSA keys, but then find the current ICSF service level fails to support it.

| | | | | | |

# **Chapter 4. CSFHnnnn Messages (IBM Health Checker Processing)**

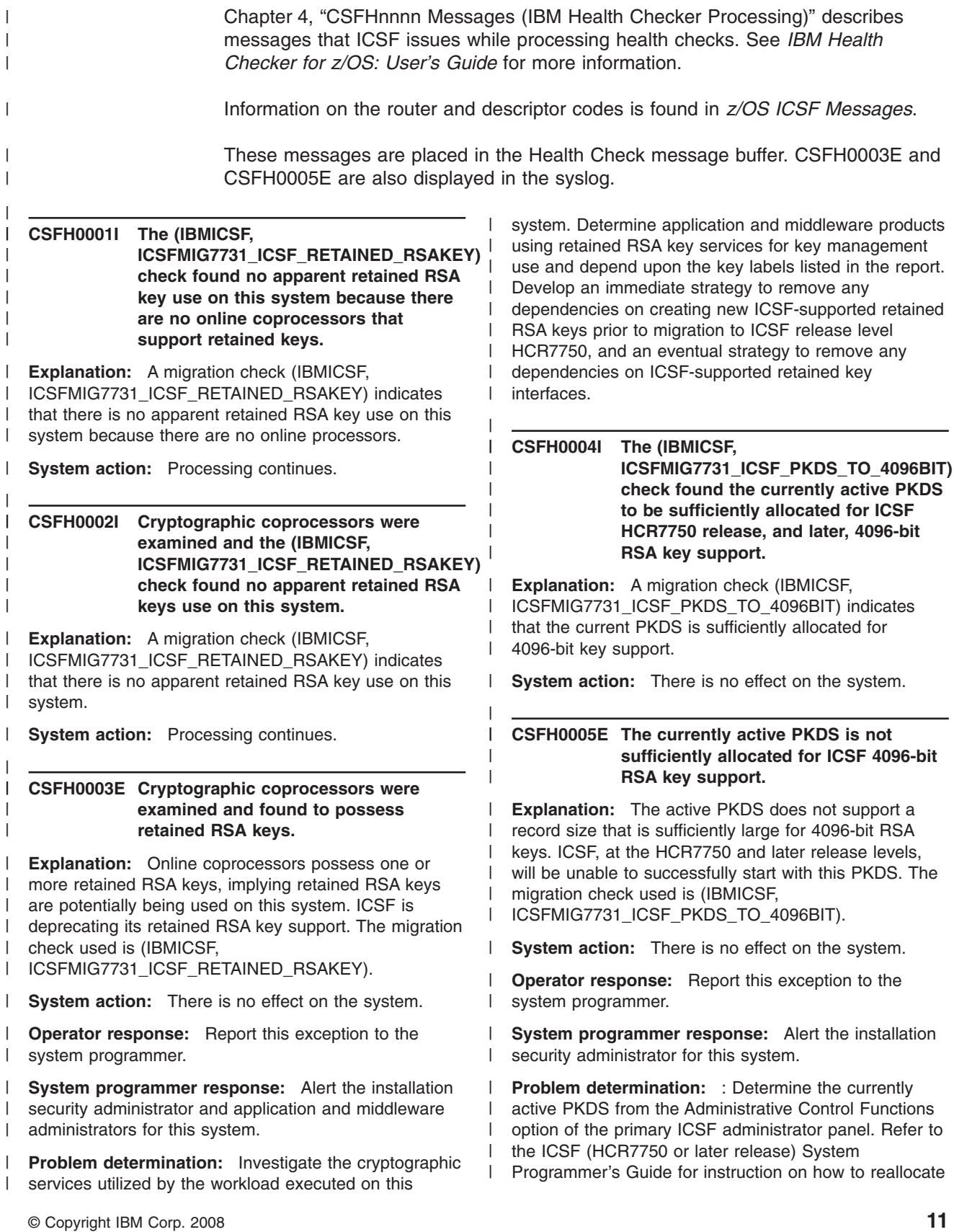

<span id="page-16-0"></span>| | |

|

|

|

- the (or allocate a new) PKDS data set for compatibility |
- with 4096-bit RSA keys. |

 $\|$ 

# <span id="page-18-0"></span>**Appendix. Diagnosis Reference Information**

See *IBM Health Checker for z/OS: User's Guide* for information on creating security definitions, viewing check status and working with Health Checker output. If a program error occurs, look for additional information in the system console log, the logrec data set, and the message buffer.

This appendix contains a description of the Cryptographic Communication Vector Table (CCVT).

### **Data Areas**

This topic presents the format of the Cryptographic Communication Vector Table (CCVT).

## **The Cryptographic Communication Vector Table (CCVT)**

The CCVT is the ICSF base control block and contains addresses of common areas for use by ICSF components. Indicators in the CCVT also provide ICSF status information. The CCVT is getmained in subpool 245 under the line.

#### **Programming Interface information**

**CCVT**

**ONLY** these fields are part of the programming interface:

- $\overline{\cdot}$  CCVTDACC
- $\cdot$  CCVTCCVE
- CCVTHFLG
- CCVTPRPC
- CCVTINST
- CCVTINS2
- CCVTLNTH
- $\cdot$  CCVTFMID
- CCVT\_USERPARM

**End of Programming Interface information**

Table 1 describes the contents of the Cryptographic Communication Vector Table.

*Table 1. Cryptographic Communication Vector Table*

| Offset (Dec)   | Number of<br><b>Bytes</b> | <b>Field Name</b> | <b>Description</b>                                                                                        |
|----------------|---------------------------|-------------------|----------------------------------------------------------------------------------------------------|
| 10             | 4                         | <b>CCVTID</b>     | EBCDIC Cryptographic Communication Vector Table ID.<br>This field must contain the character string CCVT. |
| $\overline{4}$ | 2                         | <b>CCVTVER</b>    | Version.<br>The version of the CCVT. This field must contain the<br>character string 03                   |
| l 6            | 2                         | <b>CCVTLEN</b>    | Length.<br>The length of the CCVT. The value of this field is 296 in<br>decimal.                          |

| Offset (Dec) | Number of<br><b>Bytes</b> | <b>Field Name</b> | <b>Description</b>                        |                                                                                                    |
|--------------|---------------------------|-------------------|-------------------------------------------|----------------------------------------------------------------------------------------------------|
| 8            | 1                         | <b>CCVTAUX</b>    | Auxilliary flags.                         |                                                                                                    |
|              |                           |                   | <b>Bit</b>                                | <b>Meaning When Set On</b>                                                                              |
|              |                           |                   | 0                                         | ICSF is terminating.                                                                                    |
| 9            | 5                         |                   | Reserved.                                 |                                                                                                    |
| 14           | $\overline{2}$            | <b>CCVTRLVL</b>   | ICSF level.                               |                                                                                                    |
| 16           | $\overline{\mathbf{4}}$   | <b>CCVTCCVE</b>   | (CCVE) address.                           | Cryptographic Communication Vector Table Extension                                                      |
|              |                           |                   | address spaces in the CCVE.               | The address of a private area extension of the CCVT.<br>You should place any fields not needed by other |
| 20           | 4                         |                   | Reserved                                  |                                                                                                    |
| 24           | $\overline{\mathbf{4}}$   | CCVTPC2           | PC number for entry into module CSFASSPC. |                                                                                                    |
| 28           | $\overline{4}$            | <b>CCVTPRPC</b>   | CSFARPC.                                  | Entry point for the pre-PC processing module,                                                           |
| 32           | 4                         | <b>CCVTINST</b>   | For installation use.                     |                                                                                                    |
| 36           | $\mathbf{1}$              | CCVTSFG1          | Status byte.                              |                                                                                                    |
|              |                           |                   | <b>Bit</b>                                | <b>Meaning When Set On</b>                                                                              |
|              |                           |                   | 0                                         | ICSF services are active.                                                                               |
|              |                           |                   | 1                                         | At least one Integrated Cryptographic<br>Feature has a valid master key.                                |
|              |                           |                   | $\mathbf{2}$                              | ICSF initialization complete.                                                                           |
|              |                           |                   | 3                                         | ICSF is active and PCF is not active.                                                                   |
|              |                           |                   | 4                                         | Compatibility is permitted.<br>COMPAT(YES) or<br>COMPAT(COEXIST) is specified.                          |
|              |                           |                   | 5                                         | At least one Integrated Cryptographic<br>Feature is valid.                                              |
|              |                           |                   | 6                                         | SEC 250 or greater.                                                                                     |
|              |                           |                   | $\overline{7}$                            | S/390 Enterprise Servers and S/390<br>Multiprise Cryptographic Coprocessor<br>Feature is in use.        |

*Table 1. Cryptographic Communication Vector Table (continued)*

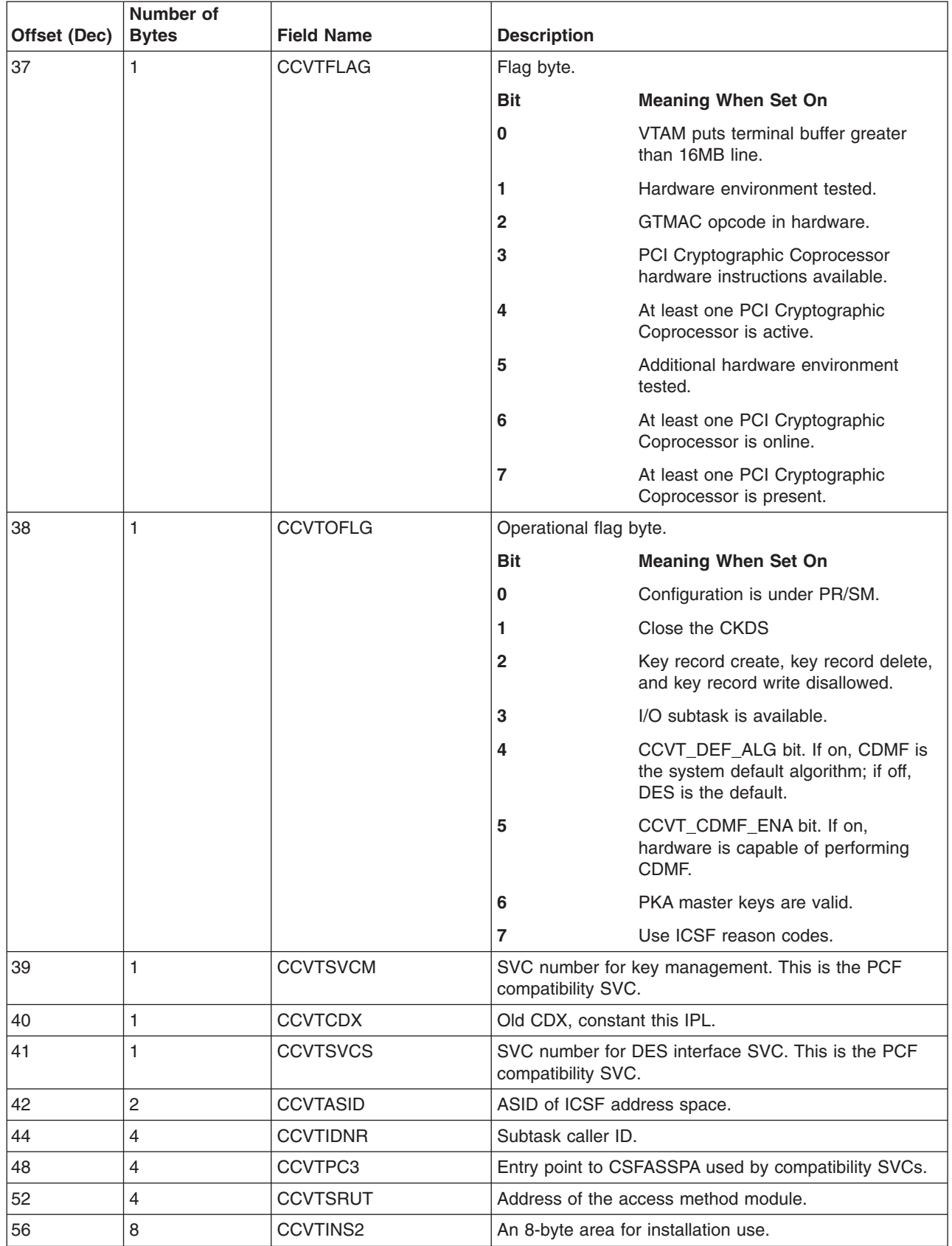

#### *Table 1. Cryptographic Communication Vector Table (continued)*

| Offset (Dec) | Number of<br><b>Bytes</b> | <b>Field Name</b> | <b>Description</b>                                                                                              |                                                                                            |
|--------------|---------------------------|-------------------|----------------------------------------------------------------------------------------------------|--------------------------------------------------------------------------------------------|
| 64           | 4                         | <b>CCVTMDS</b>    | Data space server PC. PC number for entry to data<br>space server that adds and deletes the in-storage<br>CKDS. |                                                                                            |
| 68           | 4                         | <b>CCVTLNTH</b>   | Maximum installation data length.                                                                               |                                                                                            |
| 72           | 4                         | <b>CCVTASCB</b>   | ICSF ASCB address.                                                                                              |                                                                                            |
| 76           | 4                         | <b>CCVTWLST</b>   | Address of CICS Wait List.                                                                                      |                                                                                            |
| 80           | 1                         | <b>CCVTHFLG</b>   | Flag bytes.                                                                                                    |                                                                                            |
|              |                           |                   | <b>Bit</b>                                                                                                    | <b>Meaning When Set On</b>                                                                 |
|              |                           |                   | 0                                                                                                    | Crypto assist instructions available.                                                      |
|              |                           |                   | 1                                                                                                    | Additional secure Crypto device<br>available.                                              |
|              |                           |                   | 2                                                                                                    | Support for 64-bit callers.                                                                |
|              |                           |                   | 3                                                                                                    | ICSF Cross-System Services<br>environment is active for CKDS                               |
|              |                           |                   | 4                                                                                                    | <b>ICSF Cross-System Services</b><br>environment is active for TKDS                        |
|              |                           |                   | 5                                                                                                    | RSA 4096-bit function enabled and<br>the RNGL service is available                         |
|              |                           |                   | $6 - 7$                                                                                                    | Reserved.                                                                                  |
| 81           | 1                         | <b>CCVTSFLG</b>   | Flag bytes.                                                                                                    |                                                                                            |
|              |                           |                   | Bit                                                                                                    | <b>Meaning When Set On</b>                                                                 |
|              |                           |                   | 0                                                                                                    | ICSF during initialization.                                                                |
|              |                           |                   | $1 - 7$                                                                                                    | Reserved.                                                                                  |
| 82           | $\overline{c}$            |                   | Reserved.                                                                                                    |                                                                                            |
| 84           | 4                         | <b>CCVTENF</b>    | ECB for ENF listen.                                                                                             |                                                                                            |
| 88           | 4                         | <b>CCVTTCB</b>    | ICSF maintask TCB address.                                                                                      |                                                                                            |
| 92           | 4                         | <b>CCVTTRC</b>    | ECB for component trace.                                                                                        |                                                                                            |
| 96           | 4                         | <b>CCVTECBA</b>   | Address of CAMQ ECB array.                                                                                      |                                                                                            |
| 100          | 4                         | <b>CCVTENF1</b>   | Token for ENF listen exit.                                                                                      |                                                                                            |
| 104          | 4                         | CCVTENF2          | Token for ENF listen exit.                                                                                      |                                                                                            |
| 108          | 4                         | <b>CCVTLX</b>     | LX of ICSF address space.                                                                                       |                                                                                            |
| 112          | 8                         | <b>CCVTDS</b>     | Bytes 0-3:                                                                                                    |                                                                                            |
|              |                           |                   |                                                                                                    | Address of the beginning of the current data space.                                        |
|              |                           |                   | Bytes 4-7:                                                                                                    |                                                                                            |
|              |                           |                   | space.                                                                                                    | ALET (Access list entry token) of the current data                                         |
| 120          | 4                         | <b>CCVTLFDE</b>   |                                                                                                    | ECB to post to start the task to search for disabled<br>Integrated Cryptographic Features. |
| 124          | 4                         | <b>CCVTIOSE</b>   | ECB to post to use I/O subtask.                                                                                 |                                                                                            |
| 128          | 4                         | <b>CCVTIOSC</b>   | ECB posted by I/O subtask.                                                                                      |                                                                                            |

*Table 1. Cryptographic Communication Vector Table (continued)*

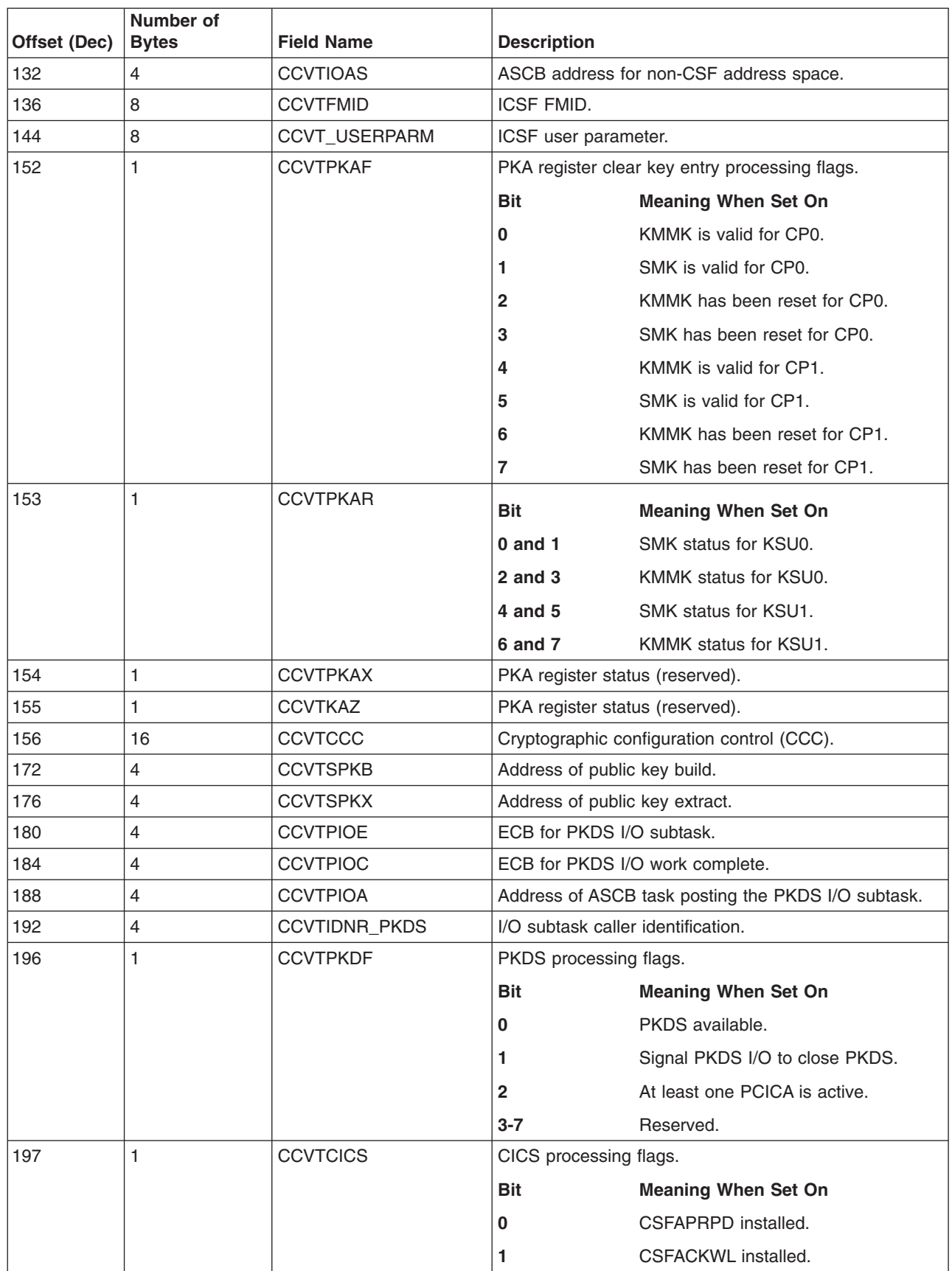

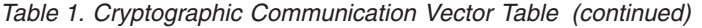

| Offset (Dec) | Number of<br><b>Bytes</b> | <b>Field Name</b> | <b>Description</b>              |                                                     |
|--------------|---------------------------|-------------------|---------------------------------|-----------------------------------------------------|
| 198          | 1                         | <b>CCVTYAFF</b>   | <b>Bit</b>                      | <b>Meaning When Set On</b>                          |
|              |                           |                   | 0                               | ZKA compliance environment.                         |
| 199          | 1                         | <b>CSFTTKDF</b>   | <b>TKDS</b> processing flags    |                                                     |
|              |                           |                   | <b>Bit</b>                      | <b>Meaning When Set On</b>                          |
|              |                           |                   | 0                               | <b>TKDS</b> available                               |
|              |                           |                   | 1.                              | Signal TKDS I/O to close TKDS                       |
|              |                           |                   | $2 - 7$                         | Reserved                                            |
| 200          | $\overline{4}$            | <b>CCVTPRPD</b>   | Address of CSFAPRPD.            |                                                     |
| 204          | $\overline{4}$            | <b>CCVTCKWL</b>   | Address of CSFACKWL.            |                                                     |
| 208          | 4                         | CCVTPC4           |                                 | PC4 (CSFMCAMP) number.                              |
| 212          | $\overline{4}$            | <b>CCVTPERR</b>   | Error routine for POST macro.   |                                                     |
| 216          | $\overline{4}$            | CCVTENF3          | event.                          | ENF token for PCI Cryptographic Coprocessor online  |
| 220          | 4                         | <b>CCVTENFP</b>   |                                 | ECB for PCI Cryptographic Coprocessor online event. |
| 224          | $\overline{4}$            | CCVTENA1          | Address of ENF1 listen exit.    |                                                     |
| 228          | $\overline{4}$            | CCVTENA2          | Address of ENF2 listen exit.    |                                                     |
| 232          | 4                         | CCVTENA3          | Address of ENF3 listen exit.    |                                                     |
| 236          | $\overline{4}$            | CCVTPC5           | PC5 (CSFMCCPP entry).           |                                                     |
| 240          | $\overline{4}$            | CCVTPC6           | PC6 (CSFMWCFS entry).           |                                                     |
| 244          | 16                        | CCVT_KXMD         | Hardware feature status.        |                                                     |
|              |                           |                   | <b>Bit</b>                      | <b>Meaning When Set On</b>                          |
|              |                           |                   | 0                               | Reserved.                                           |
|              |                           |                   | 1                               | SHA-1 enabled.                                      |
|              |                           |                   | 2                               | SHA-256 enabled.                                    |
|              |                           |                   | 3                               | SHA-512 enabled.                                    |
|              |                           |                   | 4-7<br>Bytes 2-16 are reserved. | Reserved.                                           |
| 260          | $\overline{4}$            | <b>CCVTGSVT</b>   |                                 | Address of generic service vector.                  |
| 264          | $\overline{4}$            | <b>CCVTGSFL</b>   | Flags.                          |                                                     |
| 268          | $\overline{4}$            | <b>CCVTCSVG</b>   | Address of CSFSCVG.             |                                                     |
| 272          | 4                         | <b>CCVTACVG</b>   | Address of CSFACVG.             |                                                     |
| 276          | $\overline{4}$            | <b>CCVTDACC</b>   |                                 | ICSF DAC instructions control block for RMF.        |

*Table 1. Cryptographic Communication Vector Table (continued)*

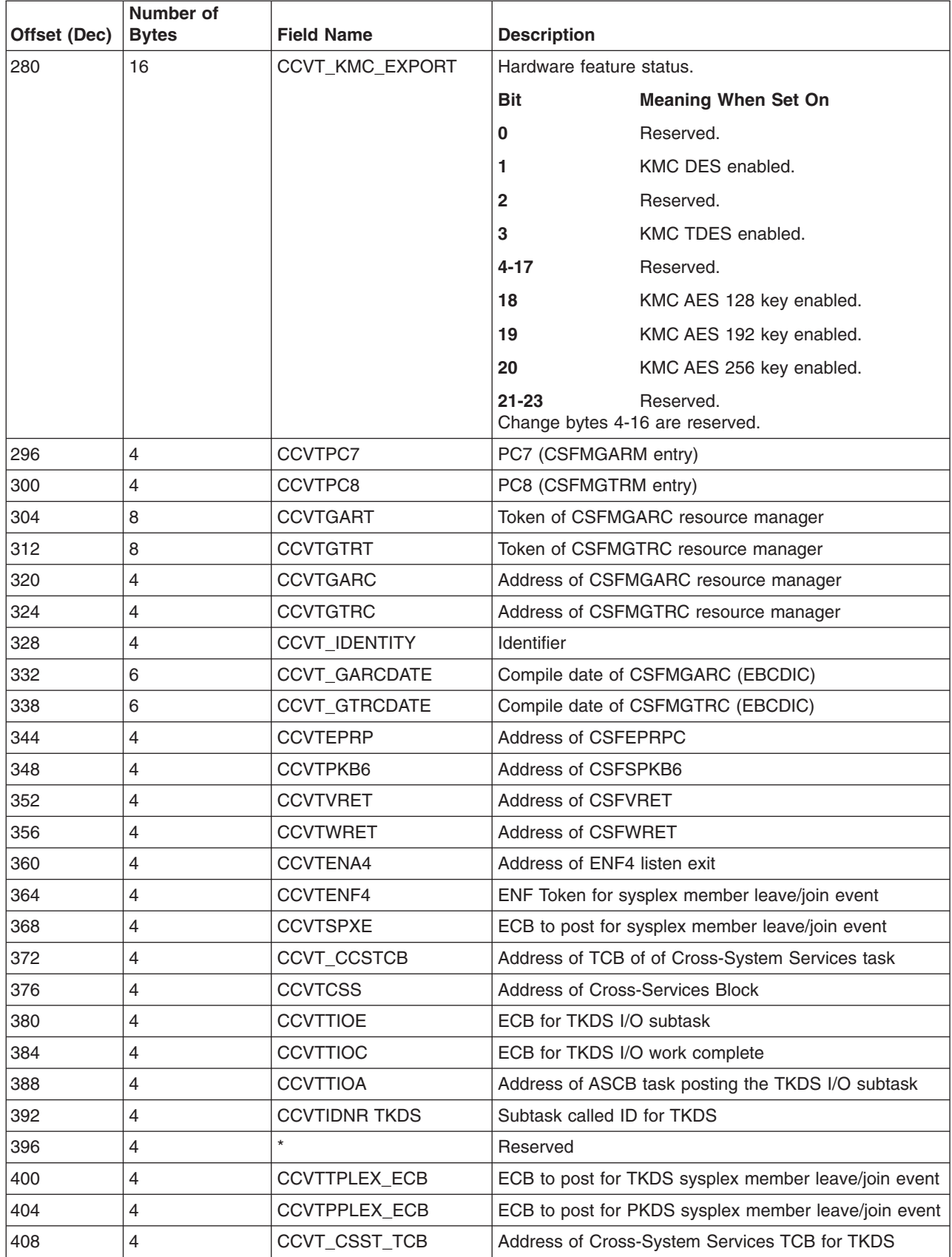

#### *Table 1. Cryptographic Communication Vector Table (continued)*

| Offset (Dec) | Number of<br><b>Bytes</b> | <b>Field Name</b>    | <b>Description</b>                                         |
|--------------|---------------------------|----------------------|------------------------------------------------------------|
| 412          | 4                         | <b>CCVTCSST</b>      | Address of Cross-System Services block for TKDS<br>sharing |
| 416          | 4                         | <b>CCVT CSSP TCB</b> | Address of Cross-System Services TCB for PKDS              |
| 420          | 4                         | <b>CCVTCSSP</b>      | Address of Cross-System Services block for PKDS<br>sharing |
| 424          | 4                         | <b>CCVTTDSA</b>      | Address of beginning of TKDS data space                    |
| 428          | 4                         | <b>CCVTTDST</b>      | ALET of TKDS data space                                    |
| 432          | 8                         | <b>CCVTTDSK</b>      | STOKEN of TKDS data space                                  |
| 440          | 4                         | <b>CCVTDSR</b>       | ECB to post for data space management requests             |
| 444          | 4                         | <b>CCVTDSC</b>       | ECB to post for data space management work complete        |
| 448          | 4                         | <b>CCVTDSAS</b>      | ASCB address for non-CSF address                           |
| 452          | 2                         | CCVT_PKDS_MAXLREC    | Maximum logical record length for PKDS records             |
| 454          | 26                        | $\star$              | Reserved                                                   |
| 480          |                           | $\star$              | Ensure CCVT ends on doubleword boundary.                   |

*Table 1. Cryptographic Communication Vector Table (continued)*

 $\mathsf I$ || $\overline{1}$ 

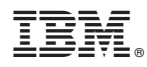

Program Number: 5964-A01

Printed in USA